# **SPEECH RECOGNITION COMMON COMMANDS**

#### **FREQUENTLY USED COMMANDS**

The table below shows some of the most commonly used commands in Windows Speech Recognition. The words in italics indicate that many different things can be said in place of the example word or phrase. You will still get useful results using the different things.

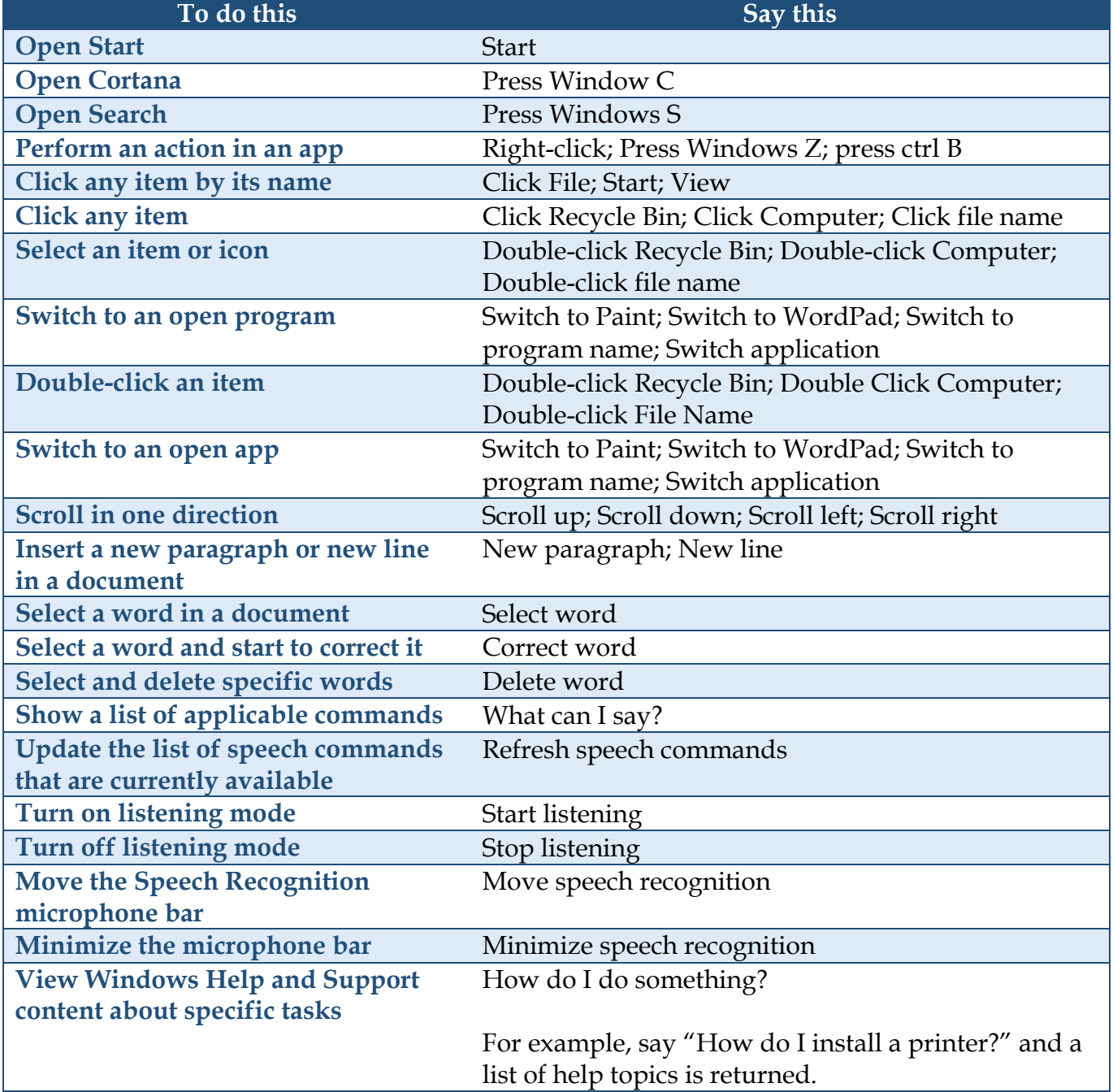

### **COMMANDS FOR DICTATION (WORKING WITH TEXT)**

The table below shows commands for using Speech Recognition to work with text. Italicized words indicate that many different things can be said in place of the example word or phrase and get useful results.

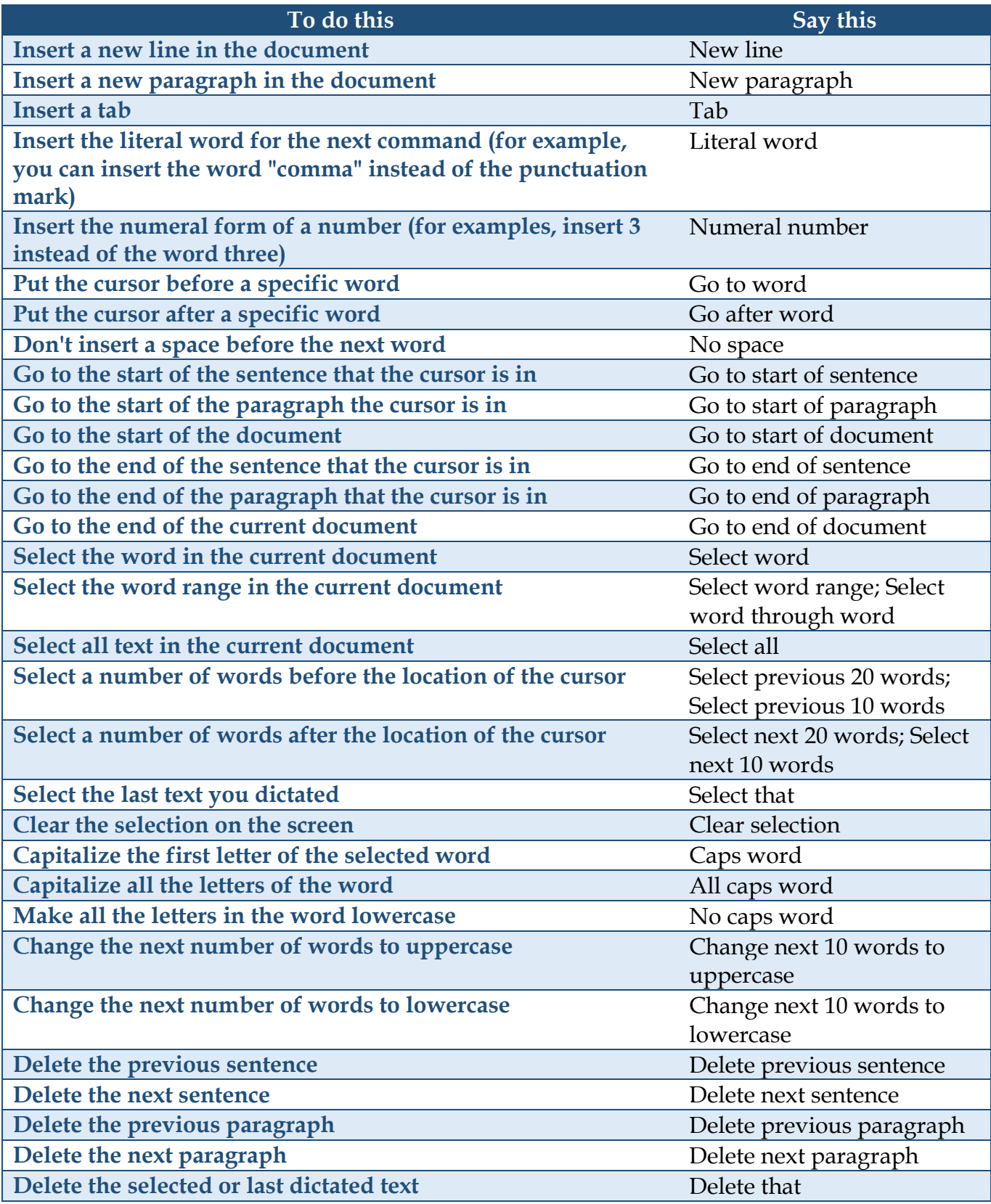

### **COMMANDS FOR KEYBOARD KEYS**

The table below shows commands for using Speech Recognition to press keyboard keys. Italicized words indicate that many different things can be said in place of the example word or phrase and get useful results.

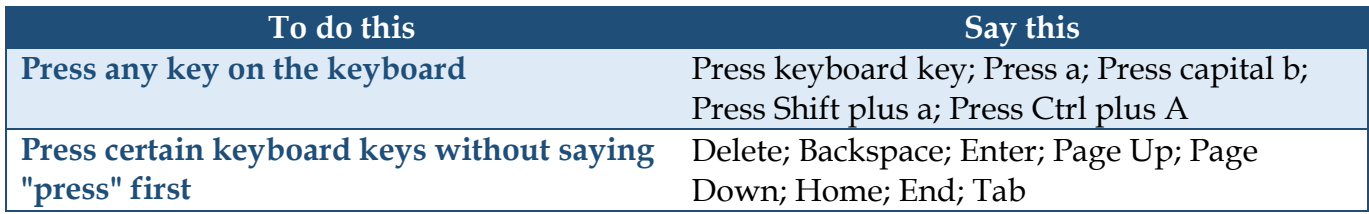

# **COMMANDS FOR PUNCTUATION MARKS AND SPECIAL CHARACTERS**

The following table shows commands for using Speech Recognition to insert punctuation marks and special characters. Italicized words indicate that many different things can be said in place of the example word or phrase and get useful results.

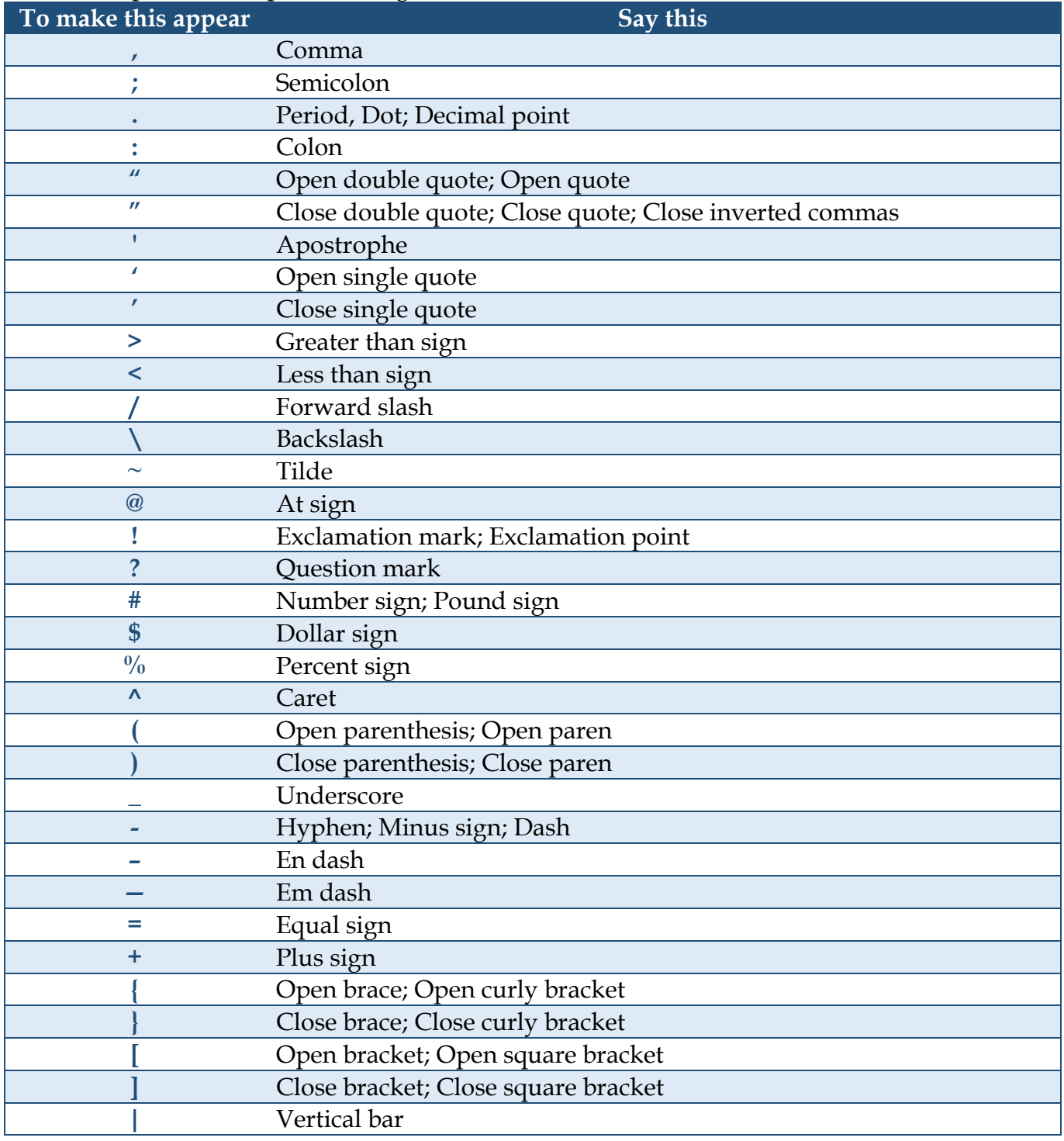

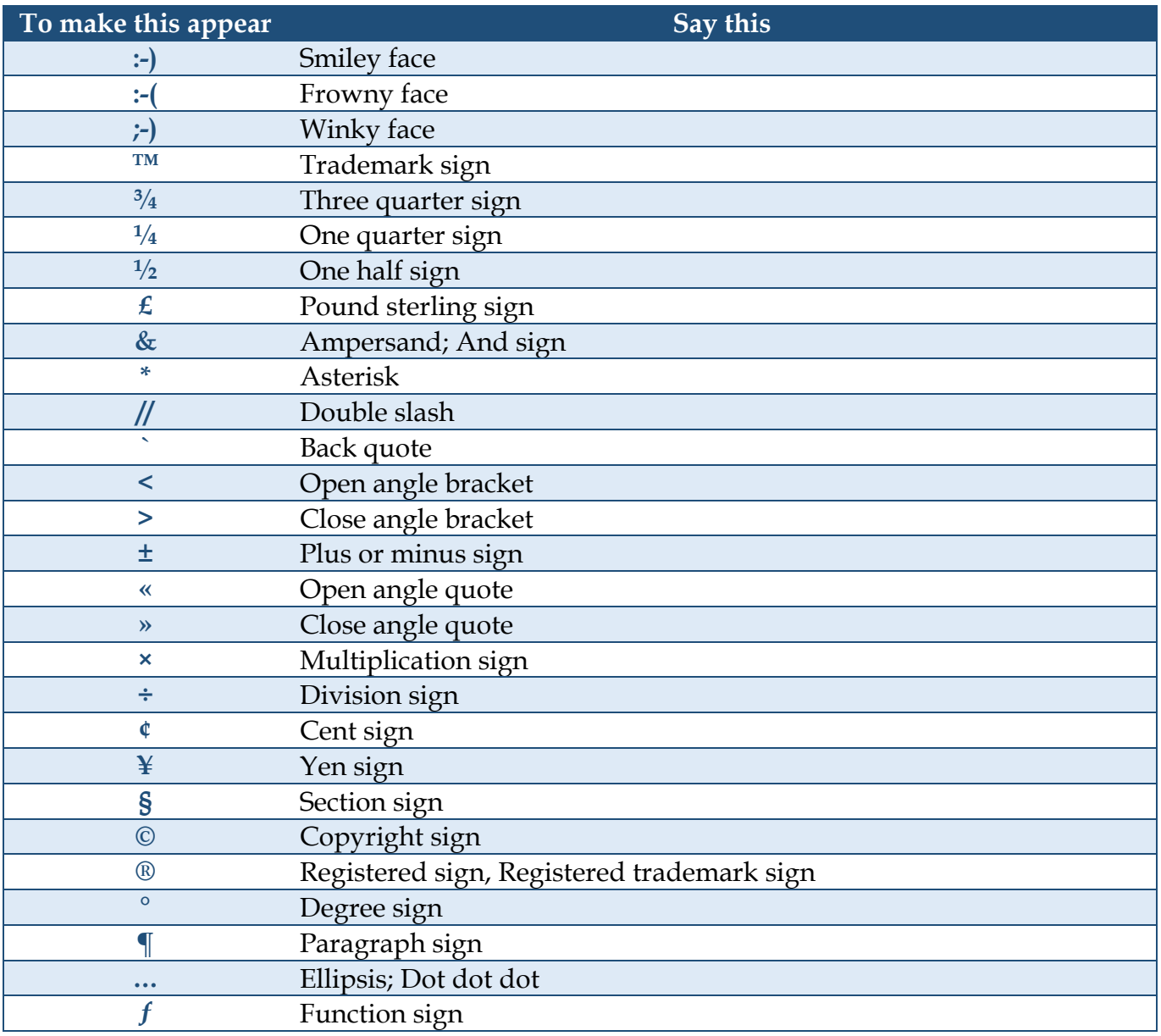

## **COMMANDS FOR WINDOWS AND APPS**

The table below but shows commands for using Speech Recognition to perform tasks in Windows. Italicized words indicate that many different things can be said in place of the example word or phrase and get useful results.

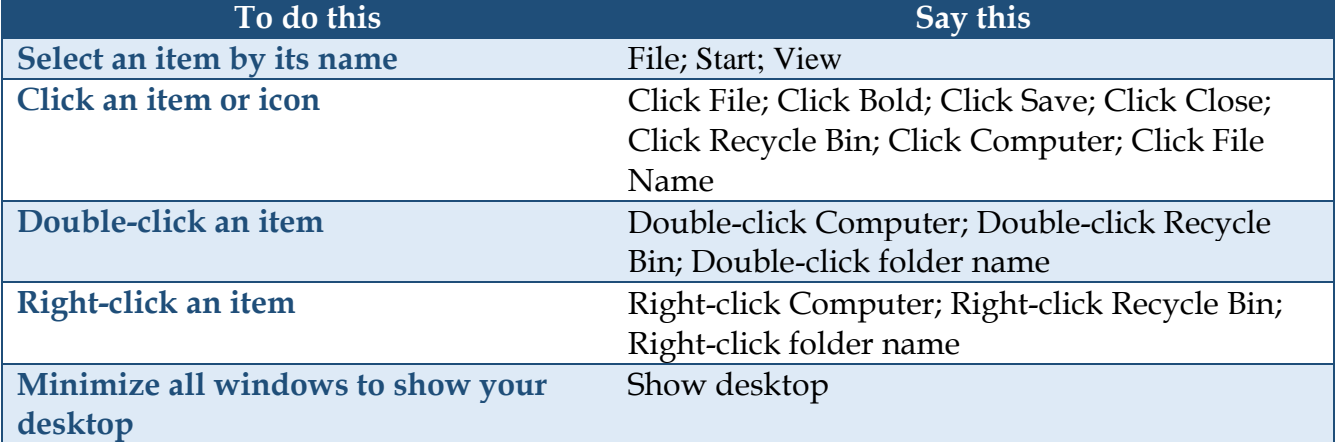

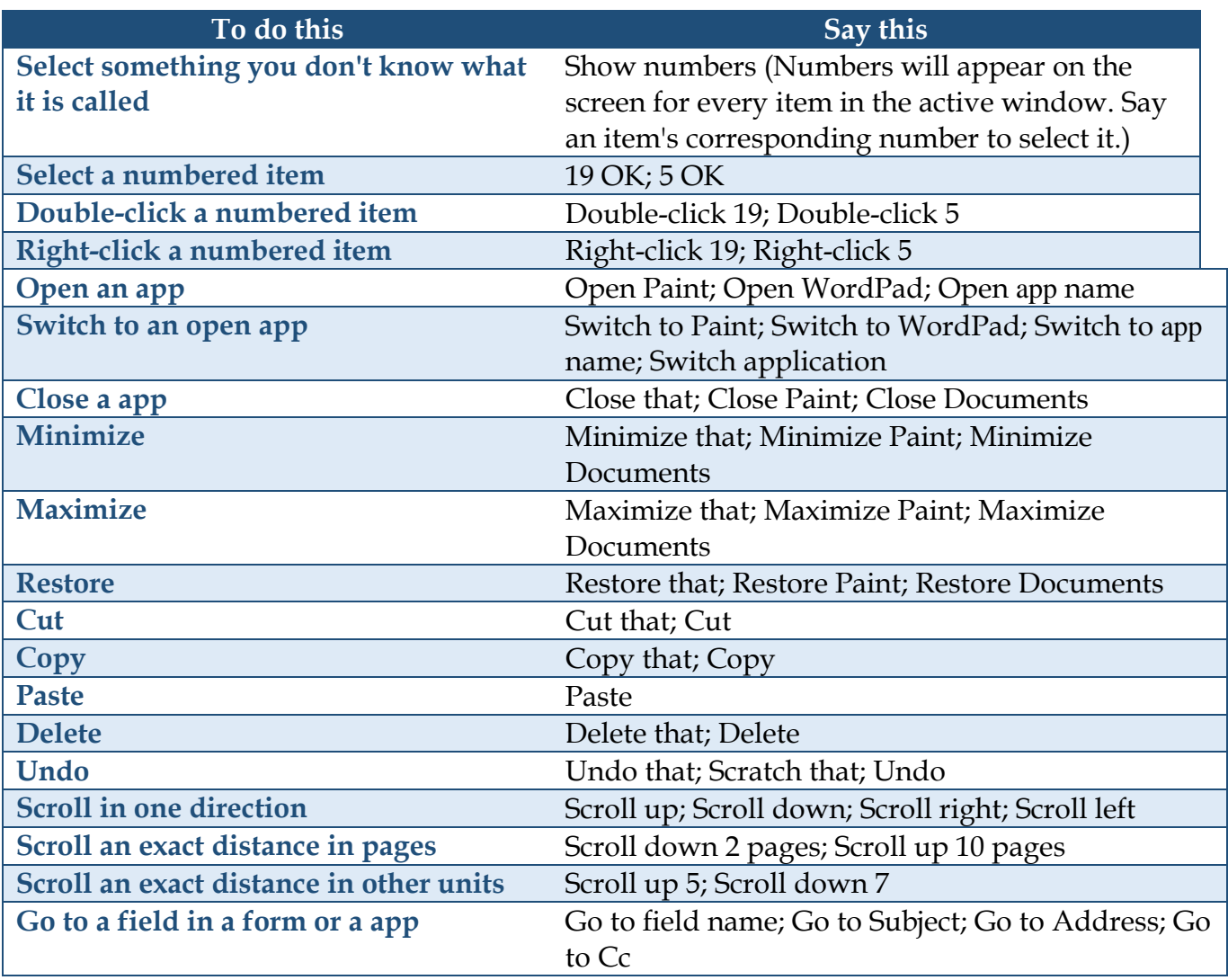

### **COMMANDS FOR USING THE MOUSE**

The table below but shows commands for using Speech Recognition to click anywhere on the screen. Italicized words indicate that many different things can be said in place of the example word or phrase and get useful results.

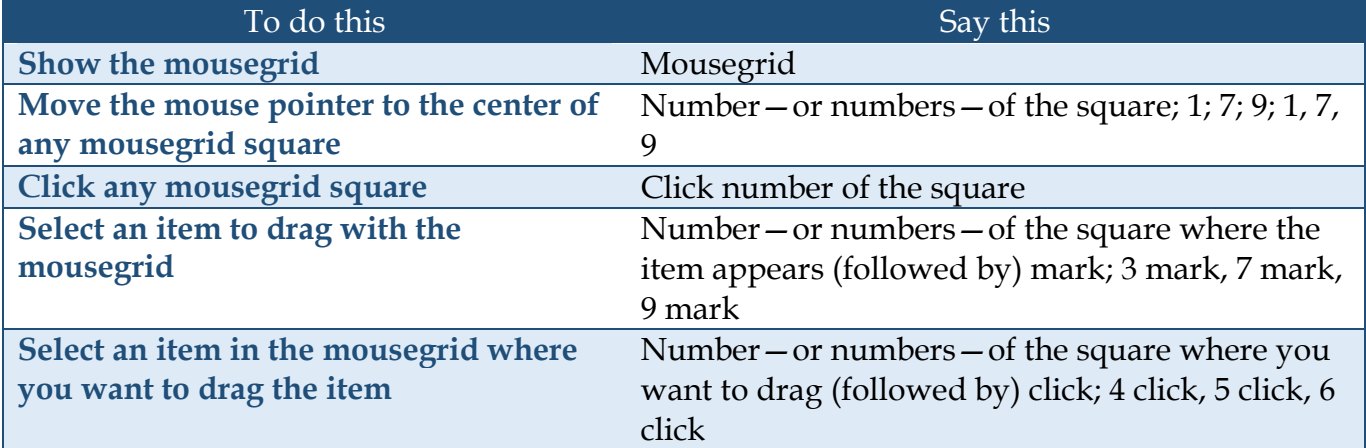

Information in this document was retrieved from the Microsoft Windows Help and Support site.